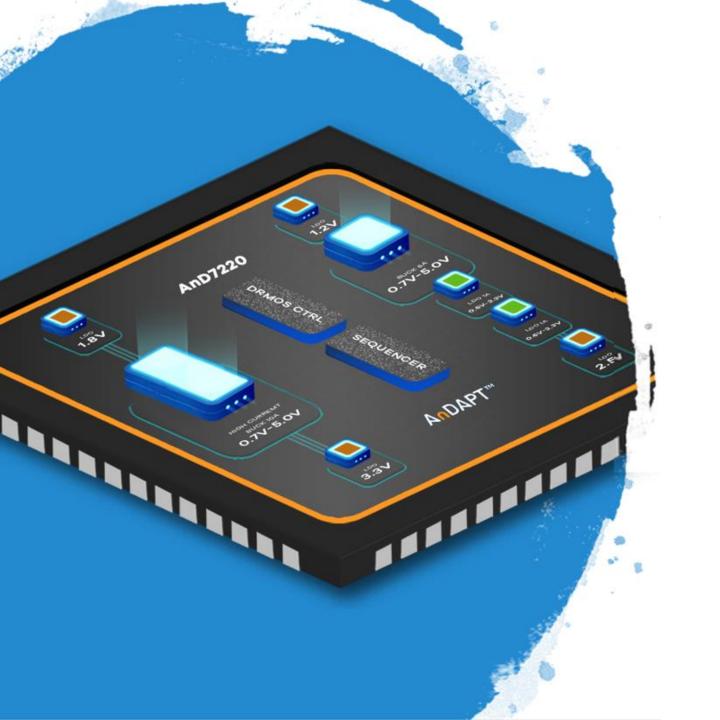

# **AnDAPT**

AmPLink Device and Driver Installation in Microsoft

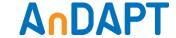

## **AmPLink6 USB Cable Wire Diagram**

#### **AmPLink Pinouts**

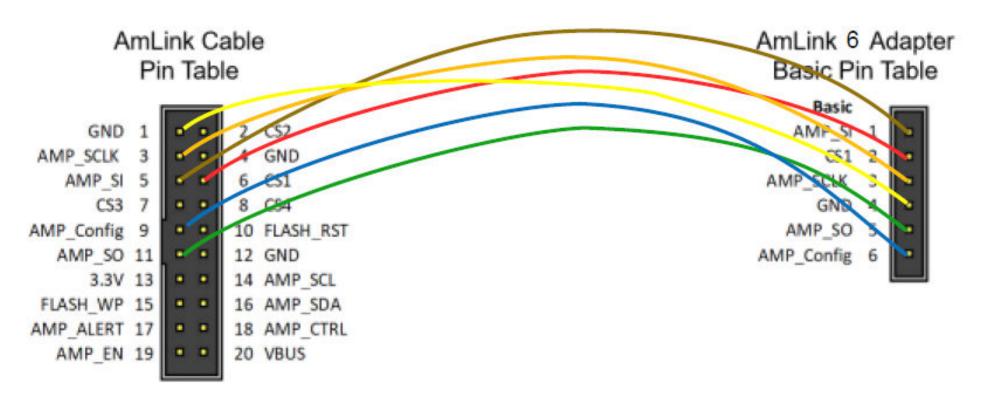

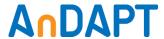

## **AmPLink**

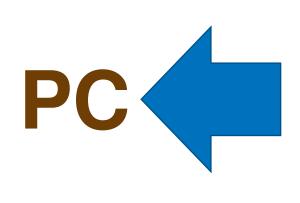

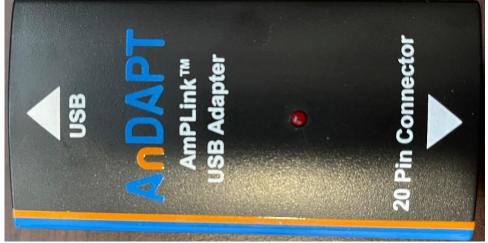

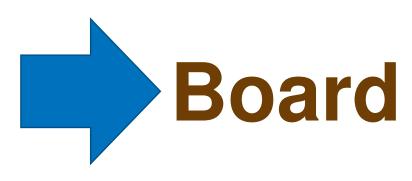

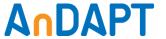

## Finding AmPLink Device Driver

- Check Device Manager
- Automatically finds the driver

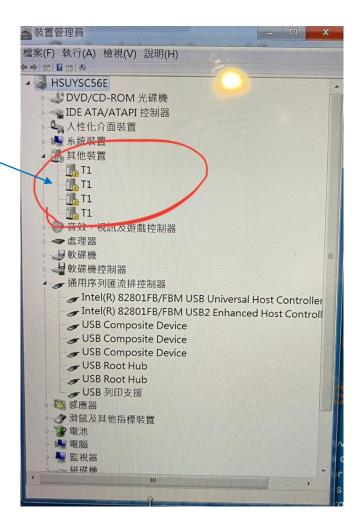

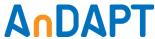

### **AmPLink Device Access**

Installed device drivers

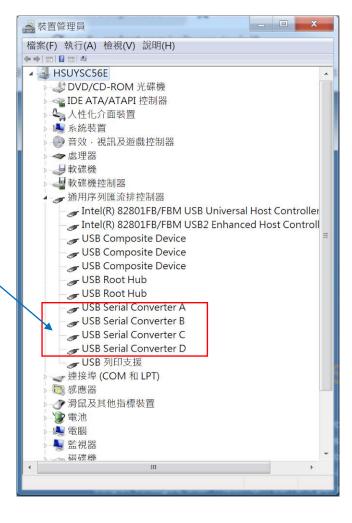

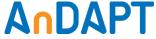